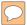

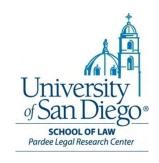

# Legal Research Refresher Training: Primary and Secondary Source Review

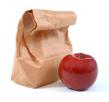

# **Legal Research Refresher**

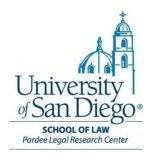

# **Secondary Sources**

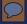

### **What Are Secondary Sources**

Statements about the law that explain, interpret, develop, locate, or update primary authority

Written by practitioners or law professors

Examples: treatises, journal or law review articles, A.L.R. Annotations, restatements of the law, & looseleaf services

Secondary authority is **NOT** the law itself and is **NOT** binding

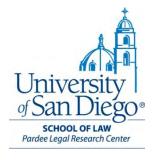

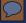

### Why Use Secondary Sources?

- 1. Gives you context, the big picture
- 2. Gets you up to speed quickly
- 3. Helps you locate the most relevant and most authoritative primary authorities
- 4. HUGE time-saver

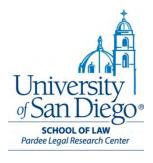

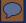

## **Types of Secondary Sources**

- Legal Encyclopedias
- Annotations
- Treatises/Practice Guides (sometimes called looseleafs)
- Legal Periodicals

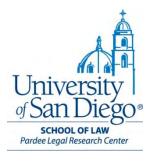

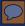

#### **Legal Encyclopedias**

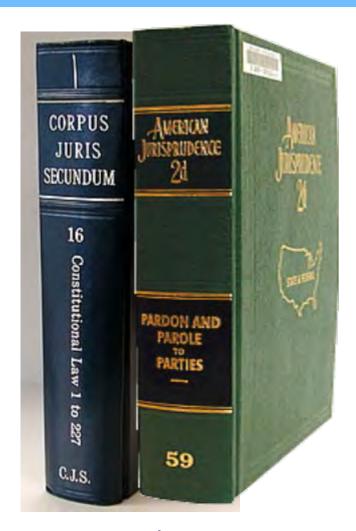

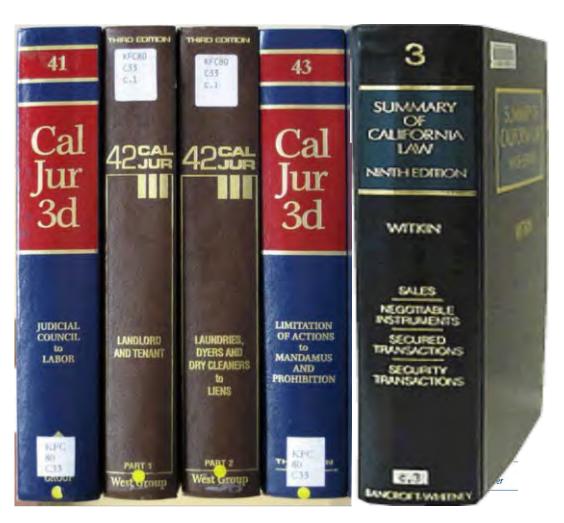

Federal/Multistate

California

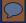

## Legal Encyclopedias

- Narratives covering 400+ topics
- Broad but shallow coverage
- References to case law

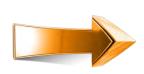

Great source when you're totally unfamiliar with the topic

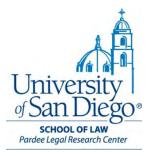

## § 288 Employee's use of personal vehicle

#### Research References

West's Key Number Digest, Workers' Compensation € 746

An exception to the going and coming rule, which generally der compensation injuries to employees occurring while traveling to or fi work, exists if the employer requires that the employee bring a car to a from work for use in employment duties. If an employee is required to have an automobile at the employment premises, an accident involving the use it to reach those premises is in the course of employment for purposes workers' compensation law.

The theory behind this exception is that the employee is compelled submit to the hazards associated with private motor travel, which otherwise

#### [Section 287]

<sup>2</sup>Judd v. Metropolitan Life Ins. Co., 111 Conn. 532, 150 A. 514 (1930); Cahill's Case, 295 Mass. 538, 4 N.E.2d 332 (1936); Camburn v. Northwest School Dist., 459 Mich. 471, 592 N.W.2d 46, 134 Ed. Law Rep. 300 (1999); Fleischmann Co. v. Marshall, 149 Va. 254, 141 S.E. 139 (1928).

An employee's death occurred in the

As to the special errand exception to the going and coming rule, see § 281.

#### [Section 288]

1§ 272.

<sup>2</sup>Rhodes v. Workers' Comp. Appeals Bd., 84 Cal. App. 3d 471, 148 Cal. Rptr. 713 (2d Dist. 1978).

<sup>3</sup>Kiddie Knead Baking Co. v. Bolen, 106 Ind. App. 131, 17 N.E.2d 477 (1938); Olree v.

<sup>1§ 269.</sup> 

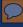

#### **Annotations**

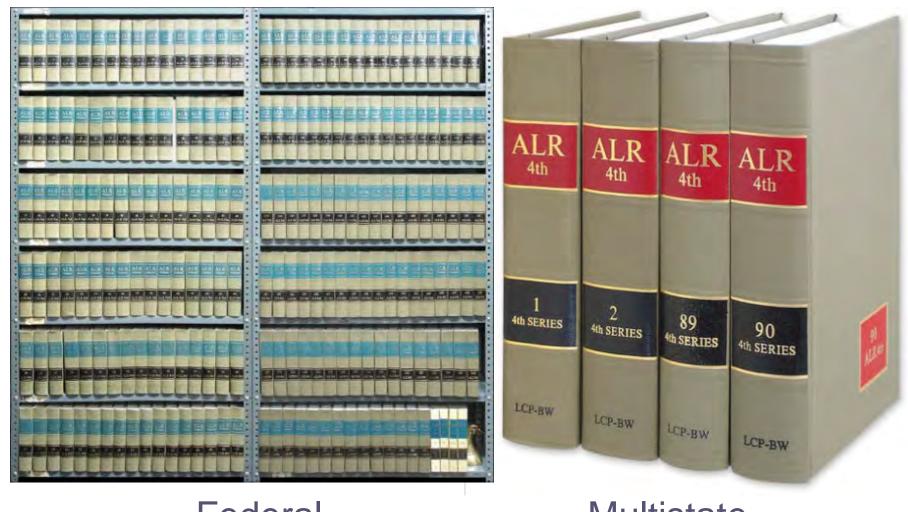

**Federal** 

Multistate

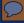

#### **Annotations**

- Topical essays
- Fewer topics than encyclopedias
- More in-depth than encyclopedias
- Refer to appellate court cases

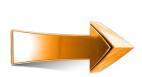

Great if you have some basic familiarity with topic & want to quickly get into case law

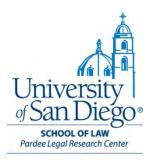

#### 100 ALR5th 171

EXCLUSION OF PUBLIC FROM STATE
CRIMINAL TRIAL TO PRESERVE SAFETY OR
CONFIDENTIALITY OF UNDERCOVER POLICE
OFFICER WITNESS

by Rachel G. Piven-Kehrle, J.D.

Although the United States Constitution guarantees the

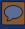

# The ALR Annotation History Table can be found in any of the hard bound indices

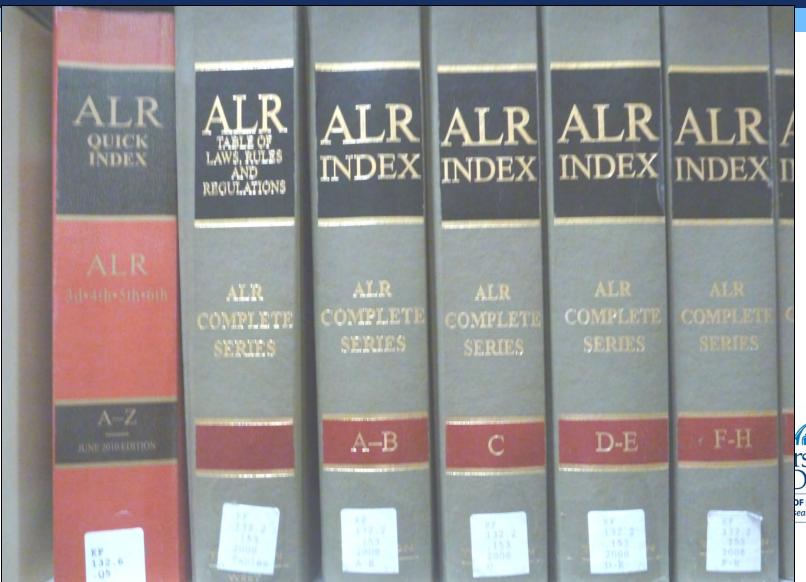

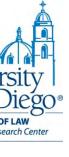

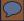

#### **ANNOTATION HISTORY TABLE**

This table lists annotations in ALR (First Series), ALR2d, ALR3d, ALR4th, ALR5th, ALR6th through Volume 35, ALR Fed, ALR Fed 2d through Volume 30, which have been superseded or supplemented by later annotations. Consult the pocket part in this volume for later history.

#### **ALR (First Series)**

1 ALR 148

Superseded 74 ALR2d 828

1 ALR 222

Subdiv VIII Superseded 71 ALR2d 1140

1 ALR 329

Superseded 36 ALR2d 861

1 ALR 343

Superseded 51 ALR2d 1404

1 ALR 383

Superseded 13 ALR4th 1153

1 ALR 449

Superseded 28 ALR2d 662

1 ALR 1688

Superseded 99 ALR2d 7

2 ALR 6

Supplemented 49 ALR2d 982

2 ALR 61

Superseded 14 ALR3d 783

2 ALR 225

Supplemented 41 ALR2d 1263

2 ALR 287

Superseded 11 ALR4th 345

2 ALR 345

Superseded 44 ALR2d 1242

2 ALR 545

Superseded 54 ALR3d 9

2 ALR 579

3 ALR 242

Superseded 72 ALR2d 342

3 ALR 312

Superseded 24 ALR2d 194

3 ALR 610

Superseded 12 ALR2d 611

3 ALR 664

Superseded 48 ALR2d 894 74 ALR4th 90

3 ALR 824

Superseded 13 ALR3d 848

3 ALR 833

Superseded 22 ALR3d 1346

3 ALR 902

Superseded 57 ALR3d 1083

# **Treatises/Practice Guides/Looseleafs**

- Most often used secondary sources
- Cover only one topic of law in detail
- May be single- or multi-volume set
- Practice Guides are especially practice friendly (forms, checklists, points/authorities, etc.)
- Need to know your jurisdiction before selecting your secondary source

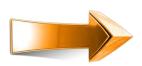

Great source if you are familiar with the topic

Pardee Legal Research Center

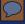

#### **Treatises/Practice Guides**

#### Some Federal and Multistate Examples:

- Corbin on Contracts
- Dobbs on Torts
- Moore's Federal Practice
- Powell on Real Property
- Lindey on Entertainment,
   Publishing and the Arts

- Chisum on Patents
- Nimmer on Copyright
- Wigmore on Evidence
- Collier on Bankruptcy

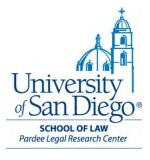

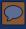

# **Treatises/Practice Guides**

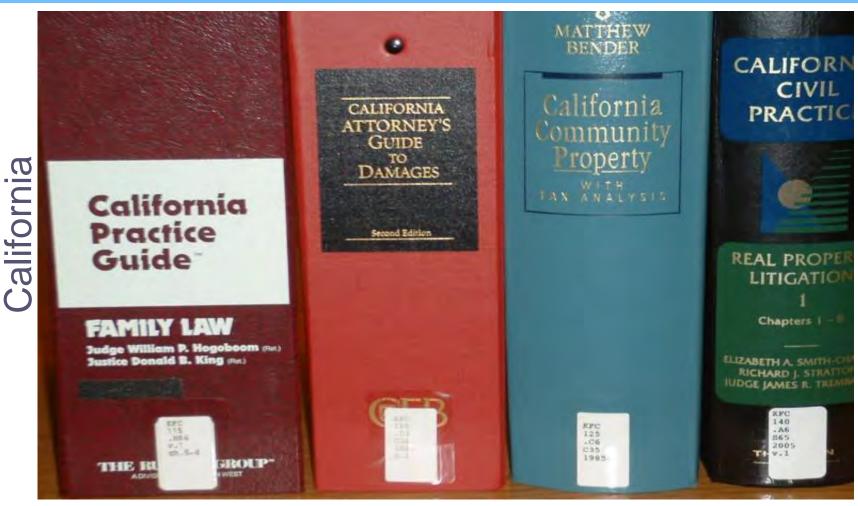

Rutter Group

CEB

Matthew Bender Thomson West

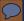

# **Legal Periodicals**

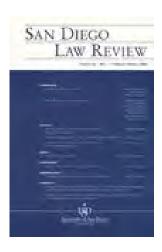

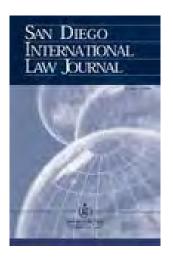

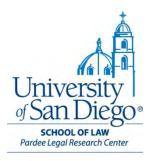

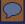

#### **Legal Periodicals**

- Extremely in-depth analysis
- Current issues are cutting edge
- Articles in each issue often about same topic

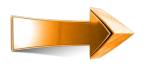

Great source for researching novel/cutting edge issues

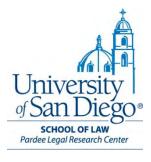

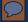

#### **How to Find the Source You Need**

- 1. Jurisdiction
- 2. Practice Area / Subject Area
- 3. Use SALLY, the library catalog to find the source & its location

http://sally.sandiego.edu/search

Pardee Legal Research Center

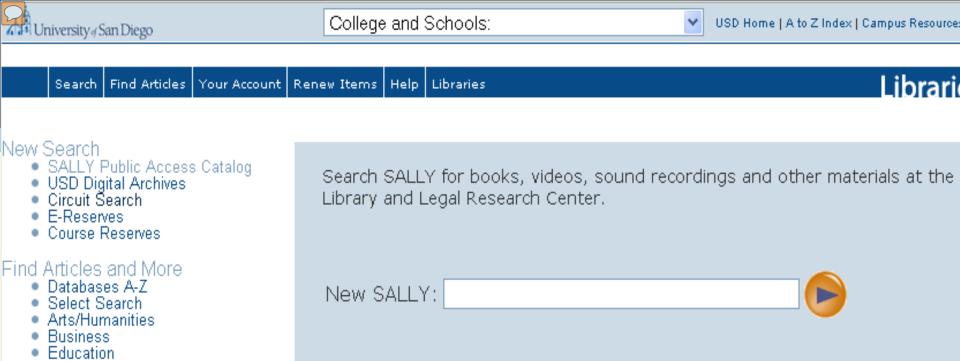

# Find Articles and More Databases A-Z Select Search Arts/Humanities Business Education Law Nursing Reference Sciences Social Sciences Your Account View Your Record New SALLY: New SALLY: New SALLY: New SALLY: New SALLY: New SALLY: New SALLY: New SALLY: New SALLY: New SALLY: New SALLY: New SALLY: New SALLY: New SALLY: New SALLY: Subject

Help

• Chat with a Librarian
• FAQs
• Staff and Hours

Call no.

Form & Genre

**New!** Mobile Access to the Catalog

Send Comments
 Report Problems

Circuit Information

Suggest Purchase

Renew Items

Library Fines

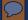

# Find resources by topic by performing a **keyword** search.

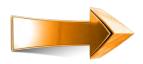

If you're looking for state specific materials, use the **state name** in your search, along with the **topic**.

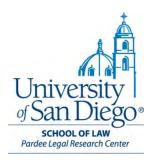

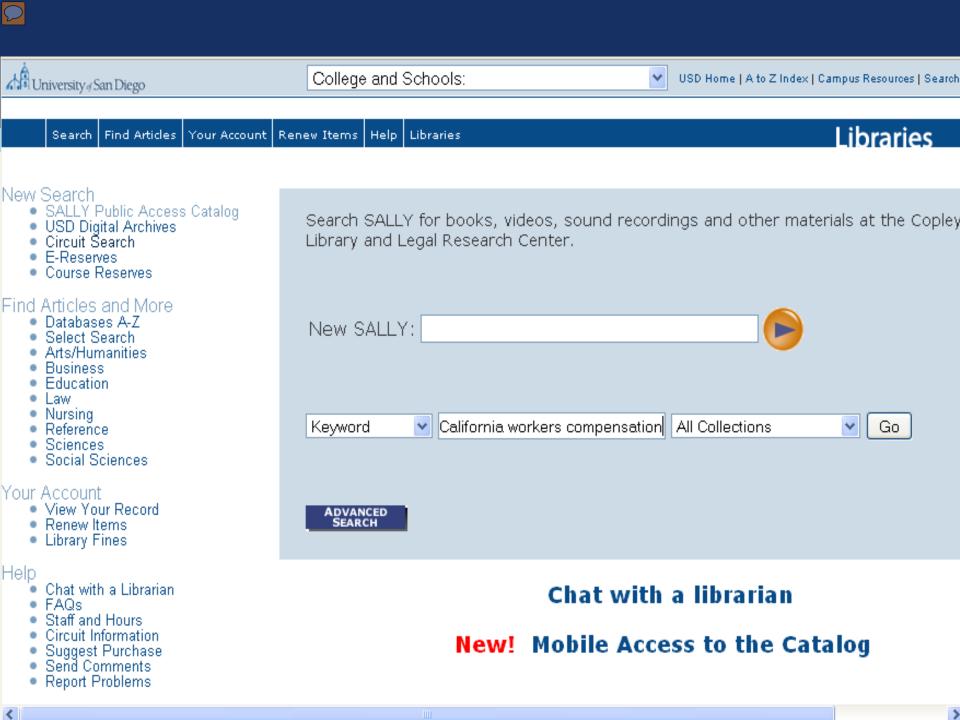

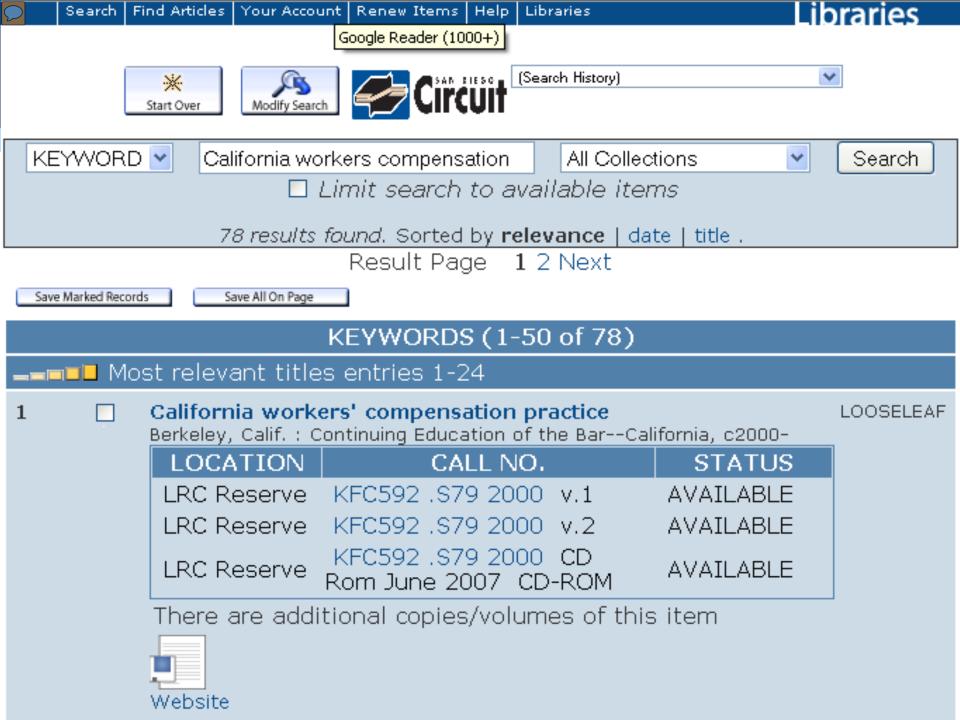

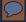

#### **LRC Locations**

- Reserve
- Reading Room
- California
- Mezzanine 1st & 2nd
- Reference

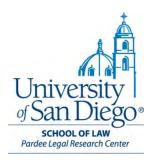

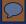

#### **How to Use the Books**

#### **Access Methods**

- Direct entry some example citations
- Table of contents
- Index

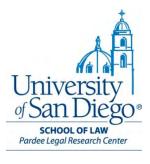

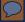

#### **Direct Entry**

#### 100 A.L.R.5<sup>th</sup> 171

- A.L.R. = American Law Reports (multi-state annotations)
- 5<sup>th</sup> = 5<sup>th</sup> Series of the ALR
- 100 = volume
- 171 = page

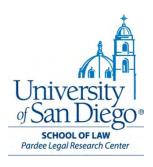

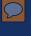

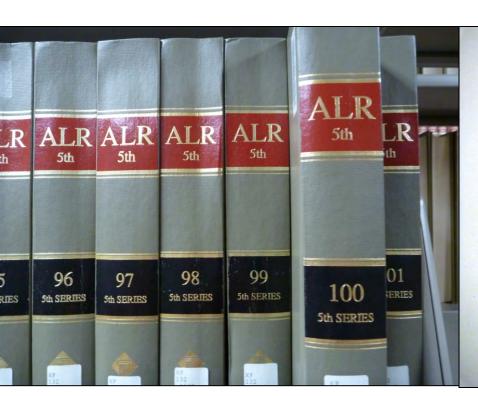

#### 100 ALR5th 171

EXCLUSION OF PUBLIC FROM STATE
CRIMINAL TRIAL TO PRESERVE SAFETY OR
CONFIDENTIALITY OF UNDERCOVER POLICE
OFFICER WITNESS

by Rachel G. Piven-Kehrle, J.D.

Although the United States Constitution guarantees the

SCHOOL OF LAW Pardee Legal Research Center

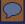

## **Using Books**

#### **Access Methods**

- Direct entry
- Table of contents Demo
- Index

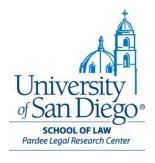

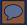

#### **Using Books – Table of Contents**

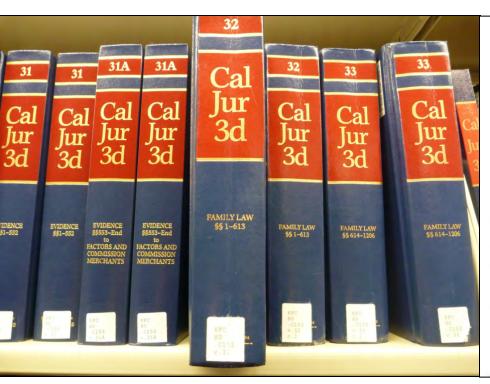

#### **FAMILY LAW**

Leslie M. Larsen, J.D., William H. Lindsley, J.D., Su L. Thomas, J.D., Jeffrey A Schafer, J.D., Lisa Zakolski, J.D.

#### I. INTRODUCTION

- § 1 Family Code
- § 2 Procedure; Family Law Rules and forms
- § 3 "Family" defined

#### II. HUSBAND AND WIFE RELATIONSHIP

A. GENERALLY

8.4 Definitions

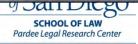

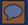

#### **Using Books – Table of Contents**

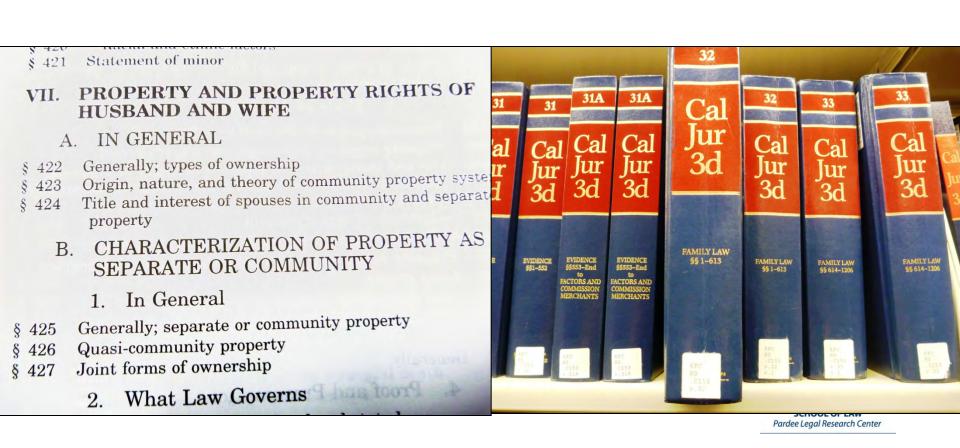

## Using Books – Table of Contents

# § 425 Generally; separate or community property

Research References West's Key Number Digest, Husband and Wife \$\sim 248, 249(1)\$

"Characterization of property" for purpose of community "Characterization of property as property law refers to the process of classifying property as separate, community or quasi-community.1

Under the Family Code, the separate property of a married person includes: (1) all property owned by the person before marriage; (2) all property acquired by the person after

marriage by gift, bequest, devise, or descent; and (3) the rents, issues, and profits of all such property.2 The constitution provides that property owned before marriage or A.L.R. Index, Community Property, Husband and

### [Section 425] Wassal Are typing of Shristied the mention the

<sup>1</sup>In re Marriage of Haines, 33 Cal. App. 4th 277, 39 Cal. Rptr. 2d 673 Legal Encyclopedias (4th Dist. 1995).

to 23 (19th ed.)

As to "quasi-community" property, see § 426.

Fam. Code, § 770, subd. (a).

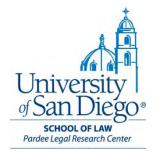

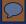

# **Using Books**

#### **Access Methods**

- Direct entry (you have a cite already)
- Table of contents
- Index Demo
  - 1. Look up keywords in index to find cite

Pardee Legal Research Center

2. Look up cite in main volume

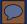

#### Using Books – Index

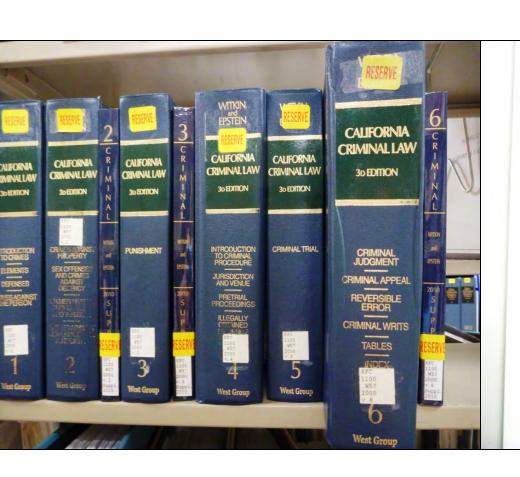

#### **INDEX**

References are to volume, chapter title, and section.

Chapter abbreviations used are:

Intro—Crimes Introduction to Crimes

Elements Elements

Defenses Defenses

Crimes—Person Crimes Against the Person

Crimes—Property Crimes Against Property

Sex Crimes Sex Offenses and Crimes Against

Decency

Crimes—Public Crimes Against Public Peace and

Welfare

Pardee Legal Research Center

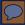

#### Using Books – Index

#### INDEX

#### A

Abandonment

child abandonment, 2 Sex Crimes 8152

desertion by parent, 2 Sex Crimes \$152

refusal to accept child into home, 2 Sex Crimes §152

#### Abduction

child, abduction of, see Child abduction

defilement, abduction for, 2 Sex Crimes §58

marriage, abduction for, 2 Sex Crimes §58

Abortion—Cont'd

hospital, requirement of, 2 Sex Crimes §128

infants, care of, 2 Sex Crimes §130 instruments, use of, 2 Sex Crimes §123

intent, 2 Sex Crimes §§124, 125

lack of necessity, effect of, 2 Sex Crimes §126

manslaughter resulting from about tion, 1 Crimes—Person §23

multiple offenses, 2 Sex Crimes §120

nature of crime, 2 Sex Crimes

necessity for abortion, effect of of, 2 Sex Crimes §126

\$\$39,40

right to appeal

in general, 6 Crim Appeal §5 et seq.

constitutional rights, 6 Crim Appeal §5

death, effect of, 6 Crim Appeal §7

escape of defendant, effect of, 6 Crim Appeal §7

Pardee Legal Research Center

## Using Books – Index

J: People v. Aparicio (1999) 74 C.A.4th 286, iver of right to appeal previous conviction as paragraph (23 Hastings Const. L. Q. 127 [waiver of issues not raised on previous appeal, see P. A.4th 531, 41 C.R.2d 1, infra, §144.)

# (c) [§7] Distinctions.

he following distinctions should be noted:

Although any criminal judgment is appear to may be so unsubstantial that the appellar as frivolous. (See *People v. Shorts* (1940): infra 88161 162. 9 Cal Proc. (4th)

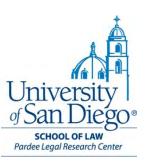

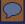

#### **Updating**

- New cases, statutes, and analysis must constantly be added to keep secondary sources up to date
- Some secondary sources are looseleafs pages are replaced with updated material
- Other sources are bound look for a "pocket part" in the back of each volume and/or a softbound supplement on shelf next to volume or at the end of the set

Pardee Legal Research Center

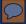

## Reference Department

**Reference – <u>Ircrefer@sandiego.edu</u> –** 619.260.4612

M-Th 8:00am – 9:00pm

F 8:00am – 6:00pm

Sa, Su Noon – 4:00pm

Melissa Fung, mfung@sandiego.edu

Jane Larrington, jlarrington@sandiego.edu

Brent Bernau, bbernau@sandiego.edu

Judith Lihosit, jlihosit@sandiego.edu

Ruth Levor, rlevor@sandiego.edu

Anna Russell, russell@sandiego.edu

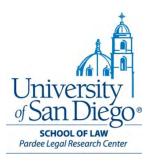

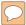

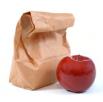

# **Legal Research Refresher**

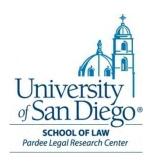

# **Primary Sources**

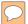

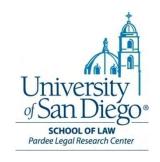

# Case Law

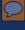

## **Federal Case Reporters**

## U.S. Supreme Court

- \*\*U.S. Reports (U.S.)
- Supreme Court Reporter (S. Ct.)
- Supreme Court Reports Lawyer's Edition (L. Ed.)

How many cases are published?

M

## Circuit Courts of Appeal

\*\*Federal Reporter (F., F.2d, F3d)

### **District Courts**

\*\*Federal Supplement (F. Supp., F. Supp. 2d)

Most

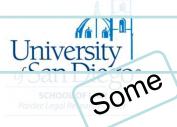

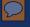

## **California Case Reporters**

How many cases are published?

## California Supreme Court

- \*\*California Reports (Cal., Cal.2d, Cal.3d, Cal.4th)
- West's California Reporter (Cal. Rptr. Cal. Rptr.3d)
- Pacific Reporter (P., P.2d, P.3d)

4th) (113) out (113) out of 9,227 disposing (2006-07) in (2006-07)

## **Courts of Appeal**

- \*\*California Appellate Reports (Cal. App. Cal. App.4<sup>th</sup>)
- West's California Reporter
- Pacific Reporter

## **Superior Courts**

n/a

Few (950 out of 10,560 opinions in 2006-07)

SCHOOL OF LAW Pardee Leaal Research Cervier

None

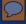

## **Finding Case Law**

## 1. You know the reporter citation

- 2. You know only the party names
- 3. You've found 1 case on point, but now you need to find more
- 4. You don't have any cases yet

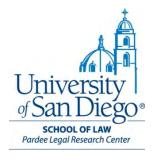

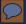

## Finding Case Law – When You Know Citation

## **Example**

501 F.3d 1179

## Steps to finding your citation

- 1. Figure out which reporter the abbreviation stands for by going to Bluebook Table 1, beginning at page 215
- 2. Note any series designation for that reporter
- 3. Go to the reporter set
- 4. Find the volume # on the spine
- 5. Turn to page #

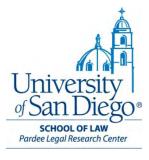

# **Example:** 501 F.3d 1179

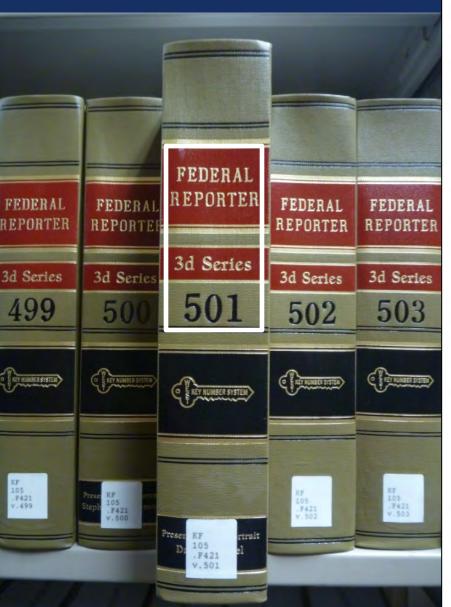

Accordingly, I would hold that M & M's violation of the stay between the time it received the telephone call on May 13, 2004, and the time that it returned possession of the truck to the Johnsons on May 28, 2004, was not willful. The bankruptcy court's order may be read as finding a separate willful violation of the stay when M & M noted a lien on the title transfer documents. See Aplt.App. at 54-56. I have no quarrel with the bankruptcy court's findings on this issue, and I join the court in affirming them.

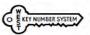

Lawrence GOLAN; Estate of Richard Kapp; S.A. Publishing Co, Inc., d/b/a ESS.A.Y. Recordings: Symphony of the Canyons; Ron Hall d/b/a Festival Films: and John McDonough, d/b/a Timeless Video Alternatives International, Plaintiffs-Appellants,

Alberto R. GONZALES, in his official capacity as Attorney General of the United States; and Marybeth Peters, Register of Copyrights, Copyright Office of the United States, Defendants-Appellees.

International Coalition for Copyright Protection, Amicus Curiae.

No. 05-1259.

United States Court of Appeals, Tenth Circuit.

Sept. 4, 2007.

Background: Artists and purveyors of art material brought action challenging constitutionality of Copyright Term Extension Act (CTEA) and Uruguay Round Agreements Act (URAA). The United States District Court for the District of Colorado. Lewis T. Babcock, J., dismissed CTEA claim, 310 F.Supp.2d 1215, and granted summary judgment for government on URAA challenges, 2005 WL 914754. Plaintiffs appealed.

Holdings: The Court of Appeals, Henry, Circuit Judge, held that:

- (1) CTEA provision extending term of copyright protection did not violate Copyright and Patent Clause, but
- (2) URAA provision restoring copyright protection to certain foreign works that had fallen into public domain was subject to First Amendment scrutiny.

Affirmed in part and remanded in part.

#### 1. Statutes \$\sim 212.1

In enacting statute, Congress is presumed to act with knowledge of controlling constitutional limitations or proscriptions and with intent and purpose to avoid their contravention.

### 2. Copyrights and Intellectual Property ©33

Once copyright monopoly has expired, public may use work at will and without attribution.

### 3. Copyrights and Intellectual Property @12(1)

In order to be copyrightable, work must be original.

### 4. Copyrights and Intellectual Property

Copyright must be limited in duration.

#### 5. Constitutional Law ∞1603

First Amendment free speech review is warranted when act of Congress has altered traditional contours of copyright protection. U.S.C.A. Const.Amend. 1.

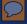

## **Finding Case Law**

1. You know the reporter citation

# 2. You know only the party names

- 3. You've found 1 case on point, but now you need to find more
- 4. You don't have any cases yet

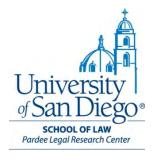

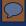

## Finding Case Law – Party Names

## Table of cases

- Located near the end of each digest set
- Look up one of the party names
  - e.g., Golan v. Gonzalez
- Note: you must know which court the case comes from, or be prepared to look in several sets

Pardee Legal Research Center

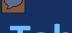

## Table of Cases: Golan vs. Gonzalez

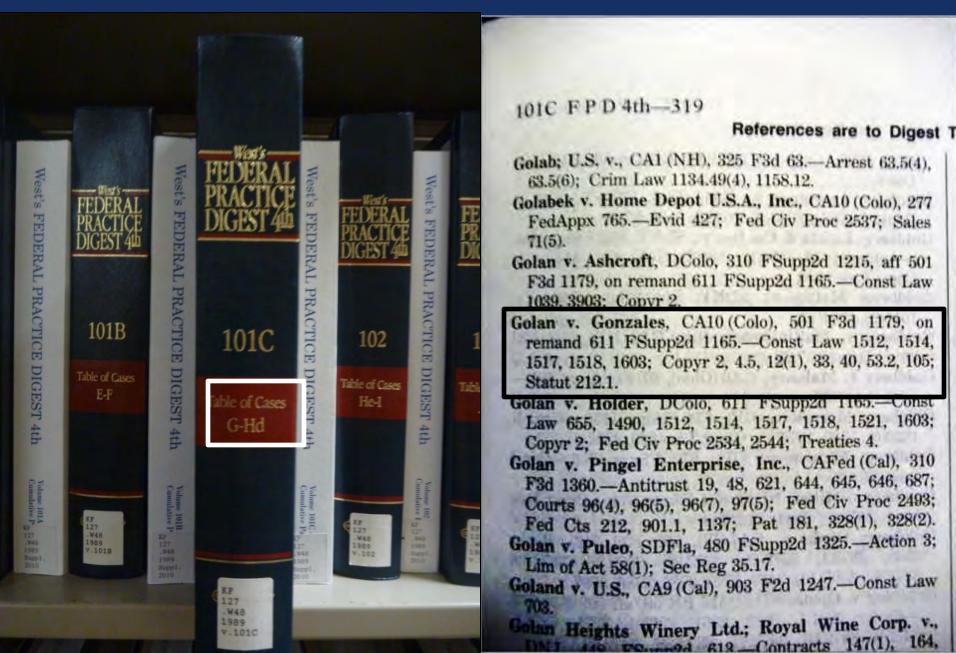

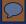

## Finding Case Law

- 1. You know the reporter citation
- 2. You know only the party names
- 3. You've found 1 case on point, but now you need to find more
- 4. You don't have any cases yet

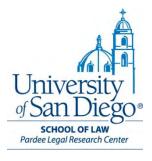

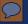

## Finding Case Law – When You've Got 1 Good Case

 The managing attorney remembers reading about a recent federal case out of Illinois dealing with a similar topic – River of Life Kingdom v. Village of Hazel Crest, 611 F.3d 367.

She wants you to find more cases like it

Pardee Legal Research Center

# **Example:**

## 611 F.3d 367

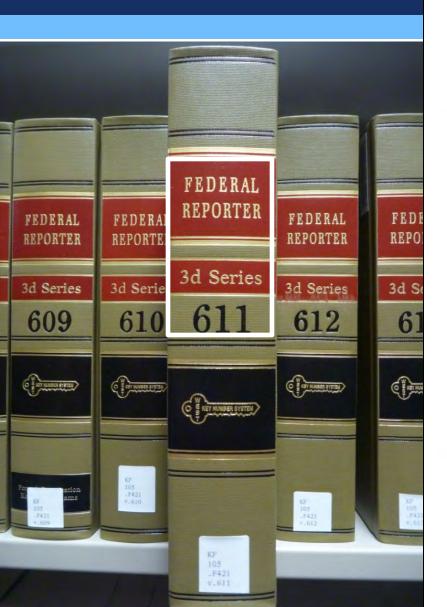

wholly without merit." Wiese v. Community Bank of Cent. Wis., 552 F.3d 584, 591 granted. (7th Cir.2009). Although Golden raised a good number of frivolous points on appeal, Circuit Judg

he also drew this court's attention to a number of issues that could not be dismissed out of hand. While it is a closer call than it should be, we elect not to impose Rule 38 sanctions.

We Affirm the judgment of the district court.

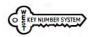

RIVER OF LIFE KINGDOM MINISTRIES, Plaintiff– Appellant,

v.

VILLAGE OF HAZEL CREST, ILLINOIS, Defendant-Appellee.

No. 08-2819.

United States Court of Appeals, Seventh Circuit.

> Argued Feb. 24, 2010. Decided July 2, 2010.

Background: Church brought suit alleging that village zoning ordinance violated equal-terms provision of Religious Land Use and Institutionalized Persons Act (RLUIPA) by excluding noncommercial use. The United States District Court for the Northern District of Illinois, Joan B. Gottschall, J., 2008 WL 4865568, denied church's motions for temporary restraining order and preliminary injunction. Church appealed. The Court of Appeals, 585 F.3d

364, affirmed. Rehearing en banc was granted.

**Holding:** The Court of Appeals, Posner, Circuit Judge, held that ordinance did not violate RLUIPA.

Affirmed.

Cudahy, Circuit Judge, filed concurring opinion, in which Rovner, Circuit Judge, joined.

Manion, Circuit Judge, filed concurring opinion.

Williams, Circuit Judge, filed concurring opinion, in which Circuit Judges Cudahy and Rovner joined.

Sykes, Circuit Judge, filed dissenting opinion.

#### 1. Civil Rights €=1073

Regulation will violate provision of Religious Land Use and Institutionalized Persons Act (RLUIPA) stating that "no government shall impose or implement a land use regulation in a manner that treats a religious assembly or institution on less than equal terms with a nonreligious assembly or institution" only if it treats religious assemblies or institutions less well than secular assemblies or institutions that are similarly situated as to accepted zoning criteria. Religious Land Use and Institutionalized Persons Act of 2000, § 2(b)(1), 42 U.S.C.A. § 2000cc(b)(1).

### 2. Civil Rights €=1073

Zoning ordinance which excluded churches from commercial zone close to train station which could have been revitalized as commercial center did not violate equal terms provision of Religious Land Use and Institutionalized Persons Act (RLUIPA); secular assemblies, such as community centers, meeting halls, and libraries, which, like churches, did not generate significant taxable revenue or offer shopping opportunities, were also exclud-

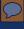

## **Digest System**

 West editors go through published cases and identify every issue addressed in case

- Then they assign Digest Topic & Key Number (subtopic) to every issue addressed (think tagging)
- And write a brief note about how this case addressed the issue = "Headnote"

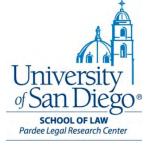

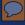

## **Digest System**

- Division of law into general headings
  - Called Digest Topics
  - Over 400 Digest Topics
- Subtopics within general headings
  - Called Key Numbers
  - From one to several hundred Key Numbers per Digest Topic

Pardee Legal Research Center

- Key Numbers are relative to Digest Topics
 Contracts k 1 / Torts k 1 / Railroads k 1

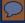

## **Digest Set**

- Those Headnotes get printed in 2 places:
  - 1. At the beginning of the case in the West Reporter (we already looked at the Headnotes for River of Life Ministries)
  - 2. In the Digest set, which functions like a big index for the case reporters

Pardee Legal Research Center

- West's Federal Practice Digest
- West's California Digest

# Example: 611 F.3d 367

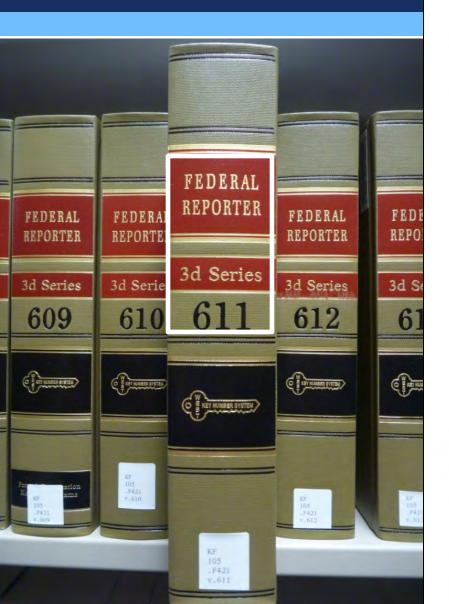

wholly without merit." Wiese v. Community Bank of Cent. Wis., 552 F.3d 584, 591 (7th Cir.2009). Although Golden raised a good number of frivolous points on appeal, he also drew this court's attention to a number of issues that could not be dismissed out of hand. While it is a closer call than it should be, we elect not to impose Rule 38 sanctions.

We Affirm the judgment of the district court.

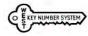

RIVER OF LIFE KINGDOM MINISTRIES, Plaintiff– Appellant,

v.

VILLAGE OF HAZEL CREST, ILLINOIS, Defendant-Appellee.

No. 08-2819.

United States Court of Appeals, Seventh Circuit.

> Argued Feb. 24, 2010. Decided July 2, 2010.

Background: Church brought suit alleging that village zoning ordinance violated equal-terms provision of Religious Land Use and Institutionalized Persons Act (RLUIPA) by excluding noncommercial use. The United States District Court for the Northern District of Illinois, Joan B. Gottschall, J., 2008 WL 4865568, denied church's motions for temporary restraining order and preliminary injunction. Church appealed. The Court of Appeals, 585 F.3d

364, affirmed. Rehearing en banc was granted.

Holding: The Court of Appeals, Posner, Circuit Judge, held that ordinance did not violate RLUIPA.

Affirmed.

Cudahy, Circuit Judge, filed concurring opinion, in which Rovner, Circuit Judge, joined.

Manion, Circuit Judge, filed concurring opinion.

Williams, Circuit Judge, filed concurring opinion, in which Circuit Judges Cudahy and Rovner joined.

Sykes, Circuit Judge, filed dissenting opinion.

#### 1. Civil Rights €=1073

Regulation will violate provision of Religious Land Use and Institutionalized Persons Act (RLUIPA) stating that "no government shall impose or implement a land use regulation in a manner that treats a religious assembly or institution on less than equal terms with a nonreligious assembly or institution" only if it treats religious assemblies or institutions less well than secular assemblies or institutions that are similarly situated as to accepted zoning criteria. Religious Land Use and Institutionalized Persons Act of 2000, § 2(b)(1), 42 U.S.C.A. § 2000cc(b)(1).

#### 2. Civil Rights €=1073

Zoning ordinance which excluded churches from commercial zone close to train station which could have been revitalized as commercial center did not violate equal terms provision of Religious Land Use and Institutionalized Persons Act (RLUIPA); secular assemblies, such as community centers, meeting halls, and libraries, which, like churches, did not generate significant taxable revenue or offer shopping opportunities, were also exclud-

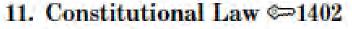

Land use regulations generally include or exclude a number of entities, and the fact that a church is one of them does not render the law facially discriminate in the Free Exercise context. U.S. A. Const.Amend. 1.

## 12. Constitutional Law □ 1401

That a zoning ordinance permits a non-religious assembly but excludes a religious assembly does not indicate that its object was to target religious practice, as would render the ordinance non-neutral and subject to strict scrutiny under Free Exercise Clause jurisprudence. U.S.C.A. Const.Amend. 1.

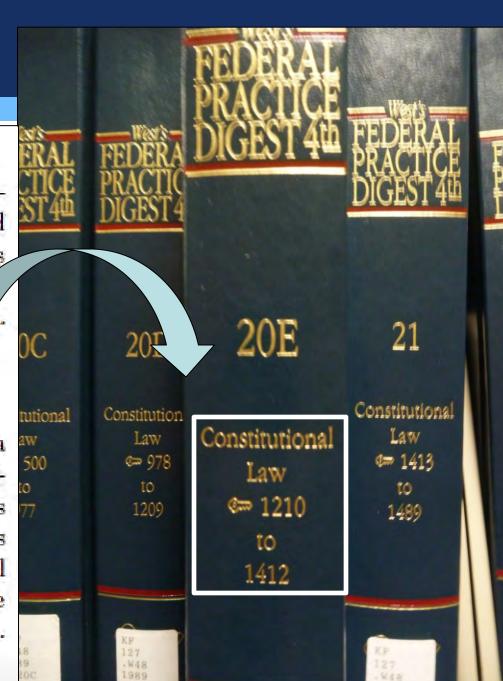

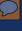

## Finding Case Law - When You've Got 1 Good Case

20E FPD 4th-805

### CONSTITUTIONAL LAW ©1401

### For references to other topics, see Descriptive-Word Index

demonstrate financial impact of providing free tosher meals, warranting inference that cost was de minimis, nor did they present any evidence to support their assertion that copavments would reduce tension between kosher and non-kosher meal recipients. U.S.C.A. Const. Amends. 1, 14.

Thompson v. Vilsack, 328 F.Supp.2d 974.

No rational connection existed between state officials' plan to require copayment for kosher meals provided to Orthodox Jewish civilly committed inmate of state institution and asserted penological interest of teaching financial responsibility to inmates, and thus plan's infringement of inmate's Free Exercise Clause rights could not be justified on that basis, in inmate's § 1983 action challenging copayments. U.S.C.A. Const.Amends. 1, 14; 42 U.S.C.A.

Thompson v. Vilsack, 328 F.Supp.2d 974.

≥1400. Zoning and land use.

### ≈1401. — In general.

U.S.Ark. 1985. Establishment clause does not exempt religious organizations from such secular government activity as fire inspections and building and zoning inspections. U.S.C.A. Const. Amend. 1.

Tony and Susan Alamo Foundation v. Secretary of Labor, 105 S.Ct. 1953, 471 U.S. 290, 27 Wage & Hour Cas. (BNA) 209, 85 L.Ed.2d 278.

C.A.9 (Cal.) 2006. Restrictions on ability of government entities to interfere with exercise of religion in making zoning decisions, contained in Religious Land Use and Institutionalized Persons Act (RLUIPA), were valid exercise by Congress of its Fourteenth Amendment enforcement powers; RLUIPA was limited to cases in which there was an individual assessment having impact on religious exercise, it applied only to regulations affecting land use and prison conditions, and history of zoning bias against minority religions provided necessary support. U.S.C.A. Const.Amends. 1, 14.

Guru Nanak Sikh Soc. of Yuba City v.

County of Sutter, 456 F.3d 978. CAR(Cal) 2004. If a zoning law chal-

violation unless the strict scrutiny test is satisfied, that is, unless the law is narrowly tailored to advance a compelling government interest. U.S.C.A. Const.Amend. 1.

San Jose Christian College v. City of Morgan Hill, 360 F.3d 1024.

If a zoning law is not neutral or generally applicable, but is directed toward and burdens the free exercise of religion, it must meet the strict scrutiny test. U.S.C.A. Const.Amend. 1.

San Jose Christian College v. City of Morgan Hill, 360 F.3d 1024.

If a zoning law only incidentally burdens the free exercise of religion, with the law being both neutral and generally applicable, it passes constitutional muster unless the law is not rationally related to a legitimate governmental interest. U.S.C.A. Const.Amend. 1.

San Jose Christian College v. City of Morgan Hill, 360 F.3d 1024.

Incidental burden upon religiously-affiliated college's free exercise of religion, resulting from application requirements of city zoning ordinance, did not violate Free Exercise Clause, where ordinance applied throughout entire city. U.S.C.A. Const.Amend. 1.

San Jose Christian College v. City of Morgan Hill, 360 F.3d 1024.

C.A.9 (Cal.) 1990. Factors to consider in determining whether zoning provision violated free exercise clause include magnitude of statute's impact upon exercise of religious belief, existence of compelling state interest justifying imposed burden upon exercise of religious belief, and extent to which recognition of exemption from statute would impede objectives sought to be advanced by state. U.S.C.A. Const. Amend. 1.

Christian Gospel Church, Inc. v. City and County of San Francisco, 896 F.2d 1221, certiorari denied 111 S.Ct. 559, 498 U.S. 999, 112 L.Ed.2d 565.

C.A.10 (Colo.) 1988. Zoning regulations which regulate religious beliefs, as opposed to religious conduct, are unconstitutional U.S.C.A. Const.Amend. 1.

Messiah Baptist Church v. County of Jefferson, State of Colo., 859 F.2d 820, certiorari denied 109 S.Ct. 1638, 490 U.S.

entities were disfavored. U.S.C.A. 1.—Id.

C.A.7 (III.) 2009. That a zoning ordinance permits a non-religious assembly but excludes a religious assembly does not indicate that its object was to target religious practice, as would render the ordinance non-neutral and subject to

strict scrutily under free Exercise Claus prudence. U.S.C.A. Const.Amend. 1.—River of Life Kingdom Ministries v. Village of Hazel Crest, 585 F.3d 364, rehearing granted, opinion vacat-

The intersection between RLUIPA and the First Amendment is only partial, because RLUIPA extends the Free Exercise Clause jurisprudence to the land use context; RLUIPA's Equal Terms provision applies to laws that do not necessarily impose a substantial burden on religious practices, but such laws do not violate the Free Exercise Clause of the First Amendment, even if they have incidental effects on a religion.

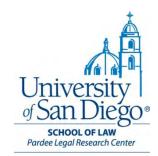

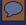

## **Finding Case Law**

- 1. You know the reporter citation
- 2. You know only the party names
- 3. You've found 1 case on point, but now you need to find more

## 4. You don't have any cases yet

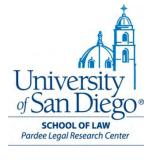

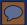

## Finding Cases Dealing with a Particular Legal Issue

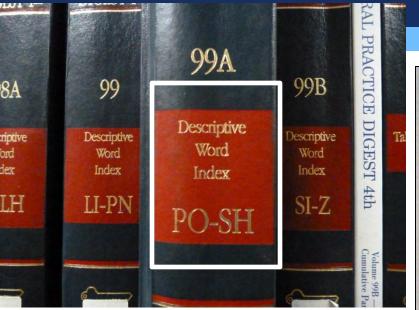

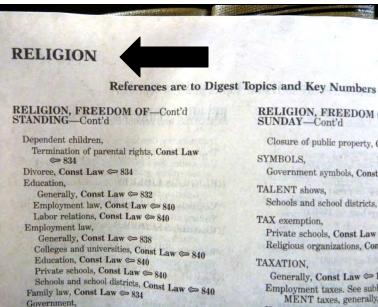

99A F RELIGION, FREEDOM OF-C SUNDAY-Cont'd Closure of public property, Const La SYMBOLS. Government symbols, Const Law = TALENT shows. Schools and school districts, Const I TAX exemption, Private schools, Const Law = 1386 Religious organizations, Const Law TAXATION. Generally, Const Law = 1385 Employment taxes. See subheading MENT taxes, generally, under

WEARING apparel, Schools and school districts, Const Law = 1357 WOODS and forests, Const Law = 1375 ZONING, Generally, Const Law = 1401 Permits and certificates, Const Law = 1403 Religious organizations, Const Law = 1402 Standing, Const Law = 850 Variances or exceptions, Const Law = 1403

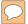

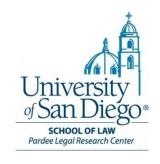

# Statutes

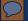

# Federal & California Legislative Codes

### **Federal**

- Official code: United States Code U.S.C.
- Annotated codes:
  - U.S. Code Annotated U.S.C.A. (West)
  - U.S. Code Service U.S.C.S. (Lexis)

### **California**

- Annotated codes:
  - West's California Codes
  - Deering's California Codes

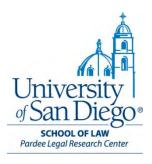

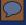

# Why use annotated codes?

**Annotated codes** contain useful annotations past text of code section:

- History of the statute
- Secondary sources recommendations
- \*\*Case law summaries\*\*

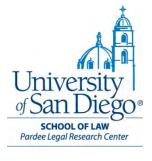

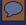

# Finding a Code Section

- 1. When you know the code citation
- 2. When you know the name of the Act that enacted the code section
- When you don't know anything about the code; you just have a topic you're looking for

Pardee Legal Research Center

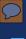

## Finding a Code Section – When You Know the Citation

## **Examples:**

- Cal.Govt.Code § 17600
- 42 U.S.C. § 1983

Refer to code titles on book spines or use the table of contents

**Note:** citation will use either a named or numbered "title" + some combination of numbered chapters, sections, and subsections

# Finding a code section - Cal.Govt.Code §17600

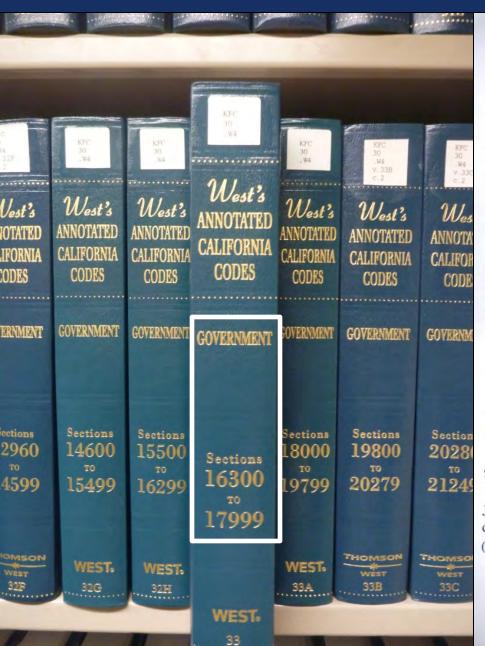

The repealed section, added by Stats.1993, c. 59 (S.B.443), § 5, eff. June 30, 1993, relating to approval of claims, became inoperative July 1,

1995, and was repealed by its own terms, o tive January 1, 1996.

## Article 3 REPORTS TO THE LEGISLATURE

#### Section

17600. Semiannual report.

17601. Annual report.

17602. Annual report of all incorrect reduction claims decided.

Article 3 was added by Stats.1984, c. 1459, § 1.

### § 17600. Semiannual report

At least twice each calendar year the commission shall report to the Le ture on the number of mandates it has found pursuant to Article 1 (comring with Section 17550) and the estimated statewide costs of these mandature report shall identify the statewide costs estimated for each mandature reasons for recommending reimbursement.

(Added by Stats. 1984, c. 1459, § 1.)

### **Cross References**

"Commission" defined for purposes of this Part, see Government Code § 17512.

### Code of Regulations References

Certification of statewide cost estimate, see 2 Cal. Code of Regs. § 1184.2. Financial operations, commission on state mandates, definitions, see 2 Cal. Code of Regs. § Statewide cost estimate, see 2 Cal. Code of Regs. § 1183.3.

### § 17601. Annual report

The commission shall report to the Legislature on January 15, 1986, and January 15 thereafter, on the number of claims it denied during the precalendar year and the basis on which the particular claims were decaded by Stats. 1984, c. 1459, § 1.)

462

# 42 U.S.C. § 1983

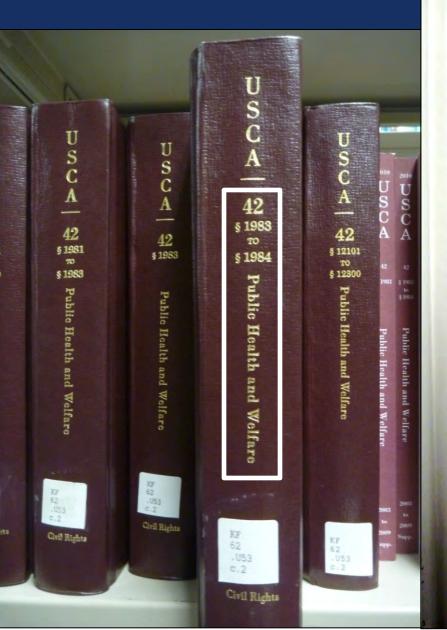

#### **CROSS REFERENCES**

professional review boards, members not liable for damages under this chapter, see 42 USCA § 11111.

### SUBCHAPTER I—GENERALLY

### § 1983. Civil action for deprivation of rights

Every person who, under color of any statute, ordinance, regulation, custom, or usage, of any State or Territory or the District of Columbia, subjects, or causes to be subjected, any citizen of the United States or other person within the jurisdiction thereof to the deprivation of any rights, privileges, or immunities secured by the Constitution and laws, shall be liable to the party injured in an action at law, suit in equity, or other proper proceeding for redress, except that in any action brought against a judicial officer for an act or omission taken in such officer's judicial capacity, injunctive relief shall not be granted unless a declaratory decree was violated or declaratory relief was unavailable. For the purposes of this section, any Act of Congress applicable exclusively to the District of Columbia shall be considered to be a statute of the District of Columbia. (R.S. § 1979; Pub.L. 96-170, § 1, Dec. 29, 1979, 93 Stat. 1284; Pub.L. 104-317, Title III, § 309(c), Oct. 19, 1996, 110 Stat. 3853.)

### HISTORICAL AND STATUTORY NOTES

Revision Notes and Legislative Reports 1979 Acts. House Report No. 96-548, see 1979 U.S. Code Cong. and Adm. News, p. 2609.

1996 Acts. Senate Report No. 104-366, see 1996 U.S. Code Cong. and Adm. News, p. 4202.

Codifications

R.S. § 1979 is from Act Apr. 20, 1871, c. 22, § 1, 17 Stat. 13.

Section was formerly classified to section 43 of Title 8, Aliens and Nationality.

1996 Amendments. Pub.L. 104–317,

tive relief unless declaratory decree was violated or declaratory relief is unavailable.

1979 Amendments. Pub.L. 96-170 added "or the District of Columbia" following "Territory," and provisions relating to Acts of Congress applicable solely to the District of Columbia.

Effective and Applicability Provisions

1979 Acts. Amendment by Pub.L. 96-170 applicable with respect to any deprivation of rights, privileges, or immunities secured by the Constitution and laws occurring after Dec. 29, 1979, see section 3 of Pub.L. 96-170 set av

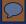

# Finding a Code Section

- 1. When you know the code citation
- 2. When you know the name of the Act that enacted the code section
- 3. When you don't know anything about the code; you just have a topic you're looking for

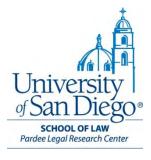

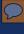

# Finding a Code Section--When You Know the Name of the Act that Enacted It

## **Examples:**

- "Sex Offender Registration and Notification Act"
- "Patriot Act"
- "TARP"
- "Sarbanes-Oxley"

# **Popular Names Table** – at the end of:

- USC, USCA, USCS
- West's California & Deering's California

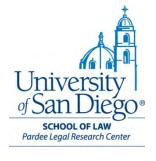

## Finding a code section – Sex Offender Registration & **Notification Act**

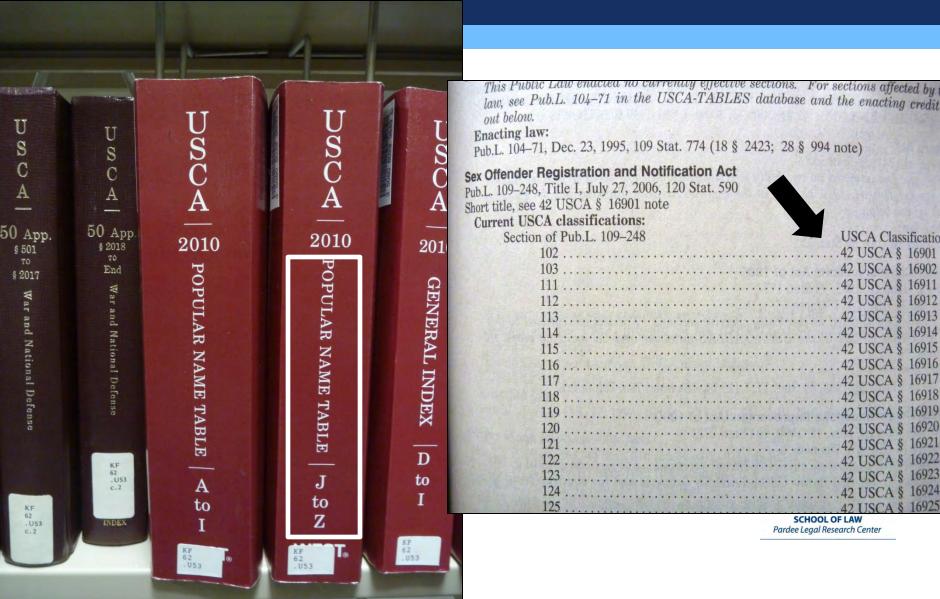

This Public Law enacied no currently effective sections. For sections affected by this law, see Pub.L. 104-71 in the USCA-TABLES database and the enacting credit set

| 109-248 | USCA Classification |
|---------|---------------------|
|         | 42 USCA § 16901     |
|         |                     |
|         |                     |
|         | 42 USCA § 16912     |
|         | 42 USCA § 16913     |
|         | 42 USCA § 16914     |
|         | 42 USCA § 16915     |
|         | 42 USCA § 16916     |
|         | 42 USCA § 16917     |
|         | 42 USCA § 16918     |
|         | 42 USCA § 16919     |
|         | 42 USCA § 16920     |
|         | 0 4 (001            |

SCHOOL OF LAW Pardee Legal Research Center

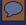

# Finding a Code Section

- 1. When you know the code citation
- 2. When you know the name of the Act that enacted the code section
- 3. When you don't know anything about the code; you just have a topic you're looking for

Pardee Legal Research Center

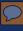

# Finding a code section by topic – Use the General Index, located at the end of the Code

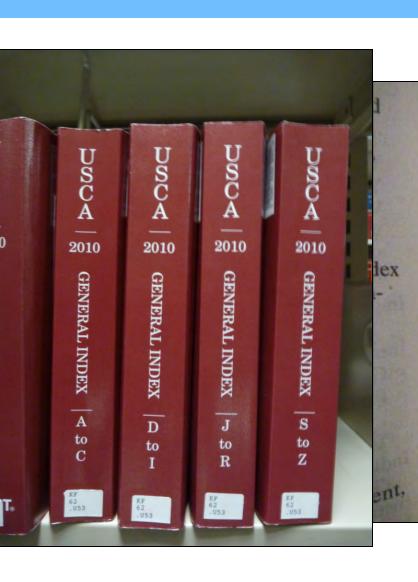

West Point Military Academy, this index Women, Task Force on Legal Equity for Women, 42 § 2000e nt, EON 12336 Workforce investment, discrimination, 29 § 2938 SEX CRIMES AGAINST CHILDREN PRE-**VENTION ACT OF 1995** See Popular Name Table SEX OFFENDER REGISTRATION AND NO-TIFICATION ACT Generally, 42 § 16901 et seq. **SEX OFFENSES** Actions and proceedings, registry, 42 § 16922 Addresses. Jessica Lunsford Address Verification Grant Program, 42 § 16988 Registry, 42 § 16914

Affirmative defenses, registration, 18 § 2250

Aimee's Law, second and subsequent offenses,

§ 1681 et seq.

Grants, Arrest, Crimina Jessica Pro

> Jessica 42 Juvenile mer

Monitor proj Registry, Hotlines, re Identity and

Cards, re Criminal Immigration Indians,

Children Registry, Internationa Internet, res

### $\mathcal{O}$

## 42 U.S.C.A. § 16901

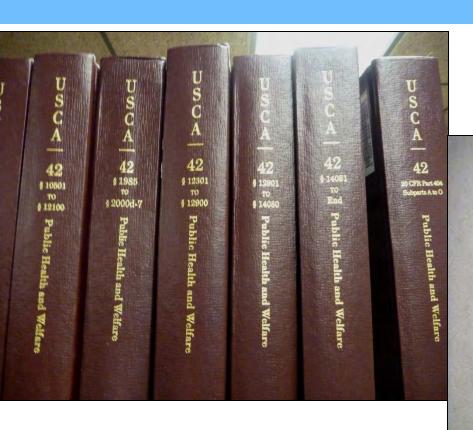

16981. Pilot program for monitoring sexual offenders.

16991. Annual report on enforcem tration requirements.

### SUBCHAPTER I—SEX OFFENDER REGISTRATION AND NOTIFIC

### § 16901. Declaration of purpose

In order to protect the public from sex offenders and offenders against chain response to the vicious attacks by violent predators against the victims li Congress in this chapter establishes a comprehensive national system for the tion of those offenders:

- (1) Jacob Wetterling, who was 11 years old, was abducted in 1989 in and remains missing.
- (2) Megan Nicole Kanka, who was 7 years old, was abducted, sexually and murdered in 1994, in New Jersey.
- (3) Pam Lychner, who was 31 years old, was attacked by a career Houston, Texas.
- (4) Jetseta Gage, who was 10 years old, was kidnapped, sexually ass murdered in 2005, in Cedar Rapids, Iowa.
- (5) Dru Sjodin, who was 22 years old, was sexually assaulted and m 2003, in North Dakota.
  - (6) Jessica Lunsford, who was 9 years old, was abducted, sexually

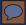

## 42 U.S.C.A. § 16901 - Notes of Decision

fender Registration and Hotalette (SORNA), 42 U.S.C.A. §§ 16901 et seq., Its Enforcement Provision, 18 U.S.C.A. § 2250, and Associated...

110 ALR 1308, Constitutional Prohibition of Ex Post Facto Laws as Applicable to Statutes Relating to Joinder of Offenses or Defendants.

### **Treatises and Practice Aids**

Immigration Law and the Family § 3:2, U.S. Citizens.

Immigration Law and the Family § 3:3, Lawful Permanent Residents.

Generally 1
Commerce clause 6
Ex post facto 2
Indictment 9
Non-delegation clause 11
Policy safety regulation 5
Procedural due process 3
Registration updating 7

ancé(E)s of U.S. Citizens—Over
Immigration Law and the F.
Visas for Spouses and Children
Immigration Law and the F.
Processing After Passage of Ac
Protection and Safety Act of 200
Immigration Law and the F.
Revocation of Approved Petiti
Walsh Child Protection and Sa
Immigration Law Service 2c
42.41 NT, Notes.

### NOTES OF DECISIONS

Sex offender 8
Standing 10
Substantive due process 4

### 1. Generally

Sex Offender Registration a Act (SORNA) applies to any de

386

Health ≈ 469.5

Sex Offender Registration and Notification Act (SORNA) was rationally related to legitimate government interests and, thus, did not violate the substantive due process component of the Fifth Amendment. U.S. v. Mason, M.D.Fla. 2007, 510 F.Supp.2d 923, reconsideration denied 2008 WL 1882255. Mental Health \$\infty\$ 433(2)

### 5. Policy safety regulation

There was rational public safety basis for regulation of interstate commerce, underlying Sex Offender Registration and Notification Act (SORNA) requirements that released offenders report address changes to authorities, precluding claim that SORNA violated Commerce Clause. U.S. v. Madera, M.D.Fla.2007, 474 F.Supp.2d 1257, reversed 528 F.3d 852. Mental Health ≈ 433(2)

### 6. Commerce clause

Statute establishing crime for persons who were required to register under Sex Offender Registration and Notification Act (SORNA), but failed to do so, did not exceed Congress' authority under the Commerce Clause; statute only worked to those sex offenders failing to register

### 7. Registration updating

Pursuant to Sex Offender Re Notification Act (SORNA), defer stitutionally adequate notice that date his registration when he mo state, given that defendant h signed instructions acknowledgir U.S. v. LeTourneau, S.D.T F.Supp.2d 718. Mental Health

### 8. Sex offender

Defendant's conviction for impalien for purposes of prostitution, agreement revealed was committed.

pecified offense ag her a "sex offender" on the Sex Offender Registration tion Act (SORNA) and thus subject tration requirements; defendant's tailed the importation of a 17-yea into Guam with the intent that sh sexual contact with customers in club. U.S. v. Mi Kyung Byun, C 2008, 530 F.3d 1139, withdrawn

volume, amended and superseded 5

SCHOOL OF LAW Pardee Legal Research Center